## **ΕΠΛ421 - Προγραμματισμός Συστημάτων Διάλεξη 17-18:**

### **Επικοινωνία μεταξύ Διεργασιών σε Διαφορετικούς Η/Υ μέσω Δικτύου**

### **Προγραμματισμός Υποδοχών (Socket Programming)**

Δημήτρης Ζεϊναλιπούρ **(Κεφάλαια 16/17 - Stevens & Rago)**

### TCP Επικοινωνία Πελάτη / Εξυπηρετητή

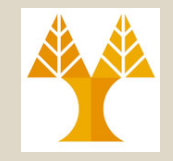

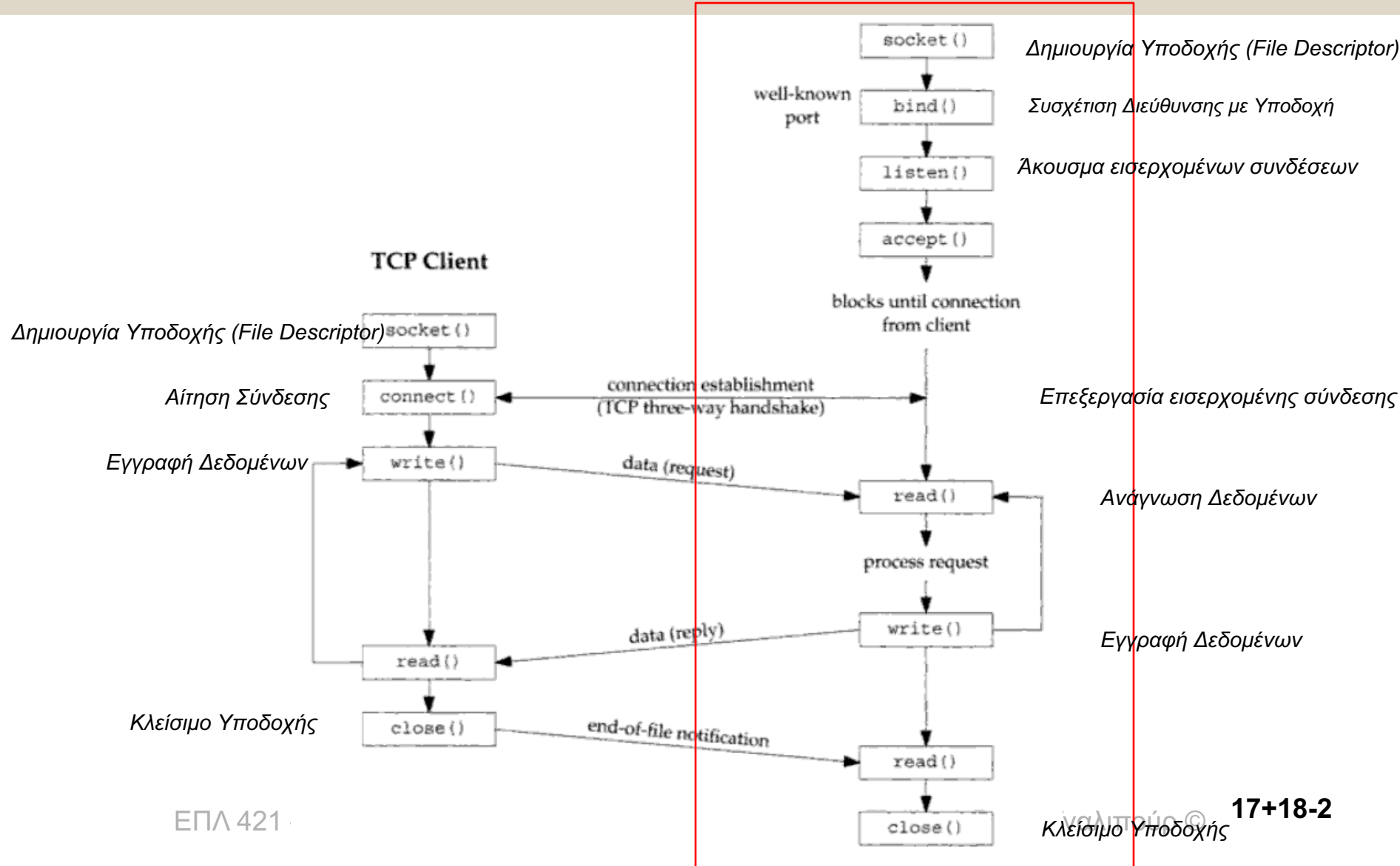

# Περιεχόμενο Διάλεξης

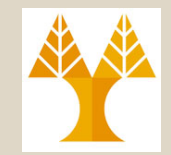

*Λειτουργία του Εξυπηρετητή*

- *Δημιουργία Υποδοχής (socket())*
- *Συσχέτιση Διεύθυνσης με Υποδοχή (bind()) & Δομή Διεύθυνσης Υποδοχής*
- *Άκουσμα/ Αποδοχή εισερχομένων συνδέσεων (listen(), accept()),*
- *Μεταφορά δεδομένων (read(), write(), send(), recv()),*
- *Κλείσιμο σύνδεσης (close(), shutdown()),*

#### *Λειτουργία του Πελάτη*

- *Αίτηση σύνδεσης (connect())*
- ΕΠΛ 421 Προγραμματισμός Συστημάτων, Παν. Κύπρου Δημήτρης Ζεϊναλιπούρ © • *Επιπλέον υλοποιούνται με τον ίδιο τρόπο τα read(), write(), send(), recv(), close(), shutdown(), και socket()* **17+18-3**

# Περιεχόμενο Διάλεξης

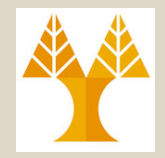

#### *Άλλες Χρήσιμες Κλήσεις Συστήματος*

- *Μετατροπή ακολουθίας bytes (little/big endian byte order),*
- *Χειρισμός IP διεύθυνσης, Domain Names, Byte Processing, κτλ (inet\_addr(), inet\_ntoa()), getpeername(), gethostname(), gethostbyname(), gethostbyaddr()), getsockname(), setsockopt(), bzero(), bcopy()),*

#### *Ολοκληρωμένο Παράδειγμα Εκτέλεσης*

• *Παράδειγμα client-server.*

# Δημιουργία Υποδοχής (Κλήση Συστήματος socket())

• Δημιουργία του FD ενός socket.

#include <sys/types.h>

#include <sys/socket.h>

### **int socket (int family, int type, int protocol);**

Επιστρέφει περιγραφέα αρχείου (υποδοχής) σε επιτυχία ή -1 σε λάθος

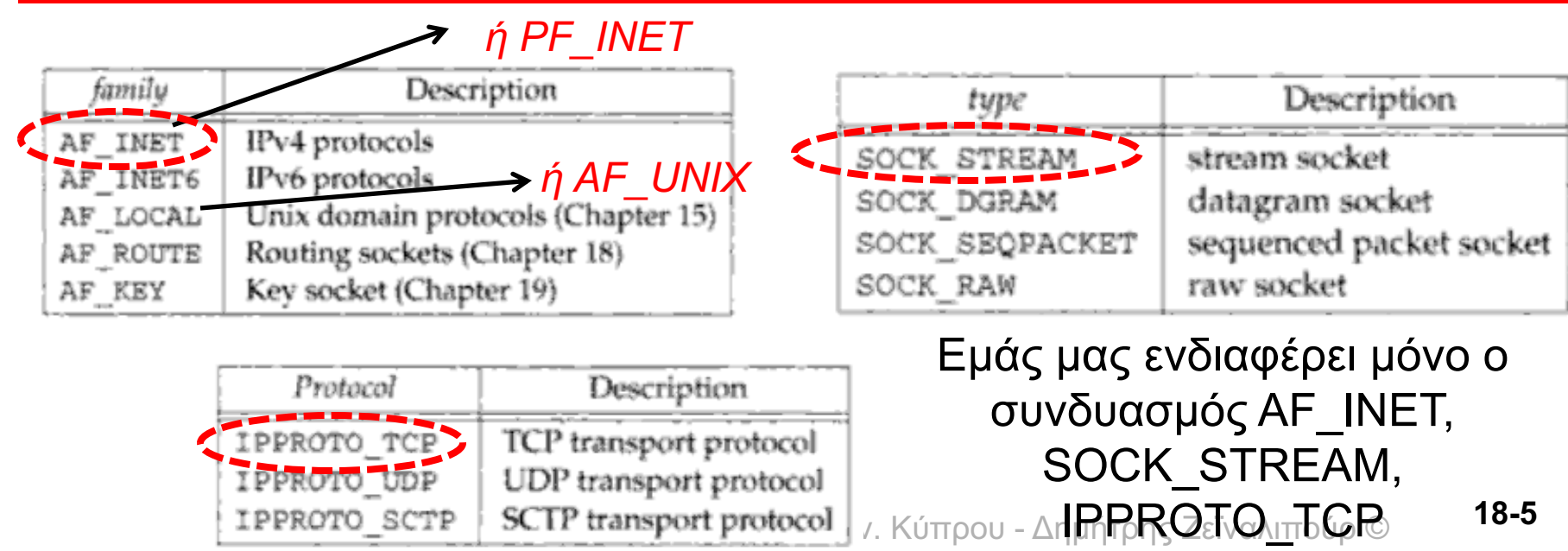

*"AF: Address Family" "PF: Protocol Family". PF was used in older versions …*

### Συσχέτιση **Διεύθυνσης** με **Υποδοχή** (Κλήση Συστήματος bind())

- **Διεύθυνση** = 32-bit IP και 16-bit PORT
- **Υποδοχή** = O File Descriptor του Socket

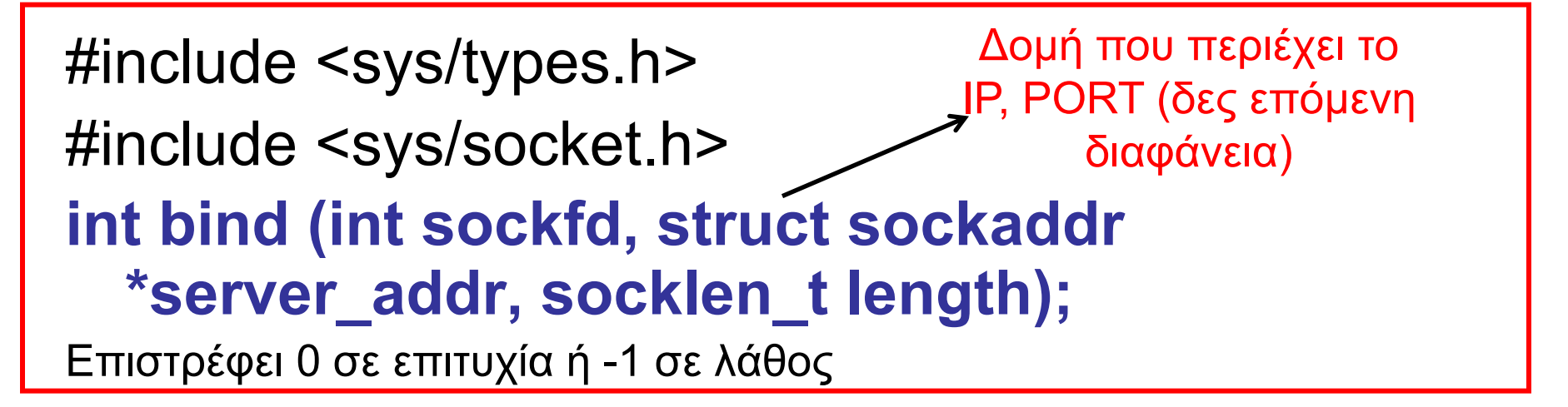

• Τώρα ο **πυρήνας** μπορεί να **καθοδηγήσει αιτήματα** από πελάτες στη **διεργασία** με το συγκεκριμένο **περιγραφέα υποδοχής!**

# Δομή Διεύθυνσης Υποδοχής **(struct sockaddr)**

- Για να μπορούν **διαφορετικές μορφές**  *διευθύνσεων* να περνούν σε συναρτήσεις υποδοχών, οι μορφές αυτές **«μετατρέπονται» (casting)** σε μια γενική δομή *διεύθυνσης* υποδοχής **(***struct sockaddr***).**
	- Θυμηθείτε, ότι υπάρχουν πολλοί διαφορετικοί συνδυασμοί και θα ήταν δύσκολο να είχαμε διαφορετική δομή για κάθε συνδυασμό.
		- Σε αυτό το μάθημα μας ενδιαφέρει μόνο το κυκλωμένο

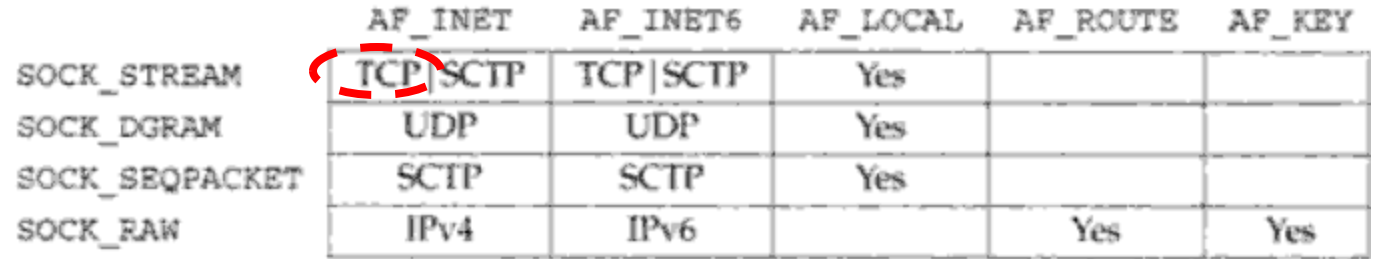

### Δομή Διεύθυνσης Υποδοχής **(struct sockaddr\_in)**

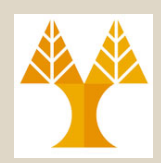

### • *Δομή Ίντερνετ Διεύθυνσης για IPv4 πεδίο υποδοχών (***struct sockaddr\_in**à *<netinet/in.h>)*

/\* Structure describing an **Internet socket address**. \*/ **struct sockaddr\_in**

```
}; 18-8 EΠΛ 421 – Προγραμματισμός Συστημάτων, Παν. Κύπ<del>ρ</del>ον τ Αημήτρης Ζεϊναλιπούρ <del>©</del> D.
 {
  sa_family_t sin_family; /* Αddress family, e.g., AF_INET */
  in_port_t sin_port; /* Port number, e.g., . */
  struct in_addr sin_addr; \frac{1}{2} /* Internet IPv4 address. */
};
/* Internet address. */
typedef uint32_t in_addr_t; // δηλ., ένας int: π.χ., 0x0A0C6E39 è 10.12.110.57
struct in_addr
 {
  in_addr_t s_addr;
                              O λόγος που αναπαριστάται το IP ετσι 
                              περίπλοκα είναι για ιστορικούς λόγους 
                                (παλιά το sin_addr ήταν union από 
                           πληροφορίες, see p70 Unix Net Prog., 3ED)
```
### Δομή Διεύθυνσης Υποδοχής **(struct sockaddr\_in)**

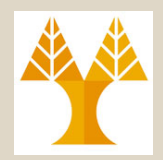

**18-9**

Συνεπώς θα δούμε κάτι όπως το ακόλουθο στον **server**…

int port = 30000; **struct sockaddr\_in server;** server.sin\_family =  $PF_$  INEY; / Internet domain \*/ server.sin\_addr.s\_addr Ahtonl(INADDR\_ANY); /\* My Internet address \*/ server.sin port = htons(port); /\* The given port \*/ Θα εξηγηθούν αργότερα (διασφαλίζουν ορθότητα διάταξης των bytes)

/\* Bind socket to address \*/ if (bind(sock, **(struct sockaddr \*) &server**, sizeof (server)) < 0) { perror("bind"); exit(1); } **Casting struct sockaddr\_in \* σε** 

ΕΠΛ 421 – Προγραμματισμός Συστημάτων, Παν. Κ**Struct∆Sockaddr**λπούρ ©

### Συσχέτιση Διεύθυνσης με Υποδοχή **(struct sockaddr\_in)**

- Μπορούμε να αυτοματοποιήσουμε τη διαδικασία να πάρουμε την Ι**P διεύθυνση** και Port για να συσχετιστούν με συγκεκριμένη υποδοχή.
- Ρύθμιση πεδίων στο struct sockaddr in : **client.sin\_port = htons(0);**
	- Επιλέγει ο πυρήνας ένα ελεύθερο port **τυχαία**
		- Κατάλληλο για client, Ακατάλληλο για server γιατί πρέπει να έχει ένα Well-known port

#### **server.sin\_addr.s\_addr = htonl(INADDR\_ANY);**

- Χρησιμοποιείται αυτόματα η IP διεύθυνση της μηχανής (default network interface) στην οποία η συγκεκριμένη διεργασία τρέχει.
	- Κατάλληλο για client & κατάλληλο για server.
	- <sup>ΕΠΛ•42</sup>Προσοχή εάν έχουμε ίτολλαπλά network interface <sup>σύρ ©</sup>

### TCP Επικοινωνία Πελάτη / Εξυπηρετητή

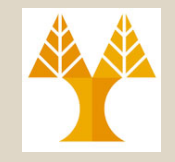

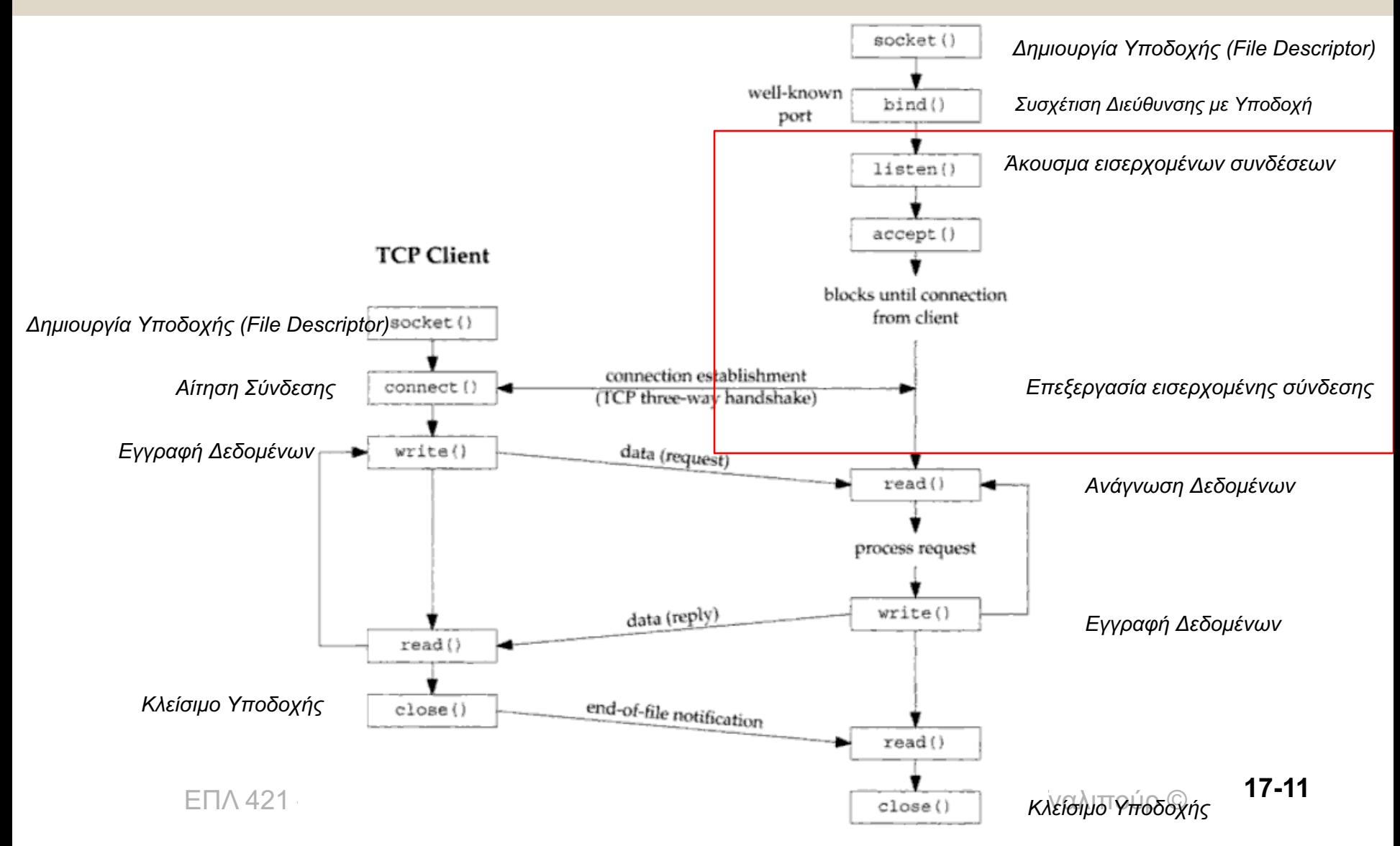

### Άκουσμα Εισερχομένων Συνδέσεων (listen())

• Κλήση συστήματος *listen()*

**Συνήθως 5** (αυτό δεν σχετίζεται με τον αριθμό των παράλληλων

#include <sys/socket.h>

συνδέσεων με τον διαθέτη )

**int listen (int sockfd, int num\_queued\_requests);**

Επιστρέφει 0 σε επιτυχία ή -1 σε λάθος

- **Ο εξυπηρετητής ανακοινώνει ότι είναι πρόθυμος να δεκτεί αιτήσεις σύνδεσης από πελάτες.**
- Ορίζεται μια ουρά μήκους *num\_queued\_requests στον πυρήνα του* εξυπηρετητή στην οποία μπορούν να συσσωρεύονται αιτήσεις από πελάτες για σύνδεση στην υποδοχή που αντιστοιχεί στον περιγραφέα *sockfd*
	- *Αιτήσεις πέρα του num\_queued\_requests γίνονται drop, επομένως ο πελάτης πρέπει να ξανα-επιχειρήσει το 3-way TCPhandshake στην περιπτωση TCP/IP.*

### Αποδοχή Εισερχομένων Αιτήσεων (Accept())

• Κλήση συστήματος *accept()*

#include <sys/socket.h>

**int accept (int sockfd, struct sockaddr \*incoming\_address, socklen\_t \*length);**

Επιστρέφει περιγραφέα αρχείου (υποδοχής) σε επιτυχία ή -1 σε λάθος

- **Αποδοχή εισερχόμενη αίτησης** σύνδεσης που έχει υποβληθεί σε ένα εξυπηρετητή στην **υποδοχή με περιγραφέα υποδοχής** *sockfd***.**
- Πληροφορίες για τη διεύθυνση του **πελάτη** που συνδέθηκε επιστρέφονται μέσω της δομής *\*incoming\_address*, το **μέγεθος** της οποίας επιστρέφεται στο **\*length**.
- πρέπει να χρησιμοποιηθεί από τον εξυπηρετητή για τη<sub>8-13</sub> • Επιστρέφει ένα **νέο** περιγραφέα υποδοχής, ο οποίος συγκεκριμένη επικοινωνία με τον πελάτη.

### TCP Επικοινωνία Πελάτη / Εξυπηρετητή

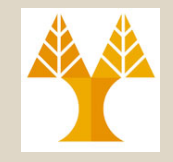

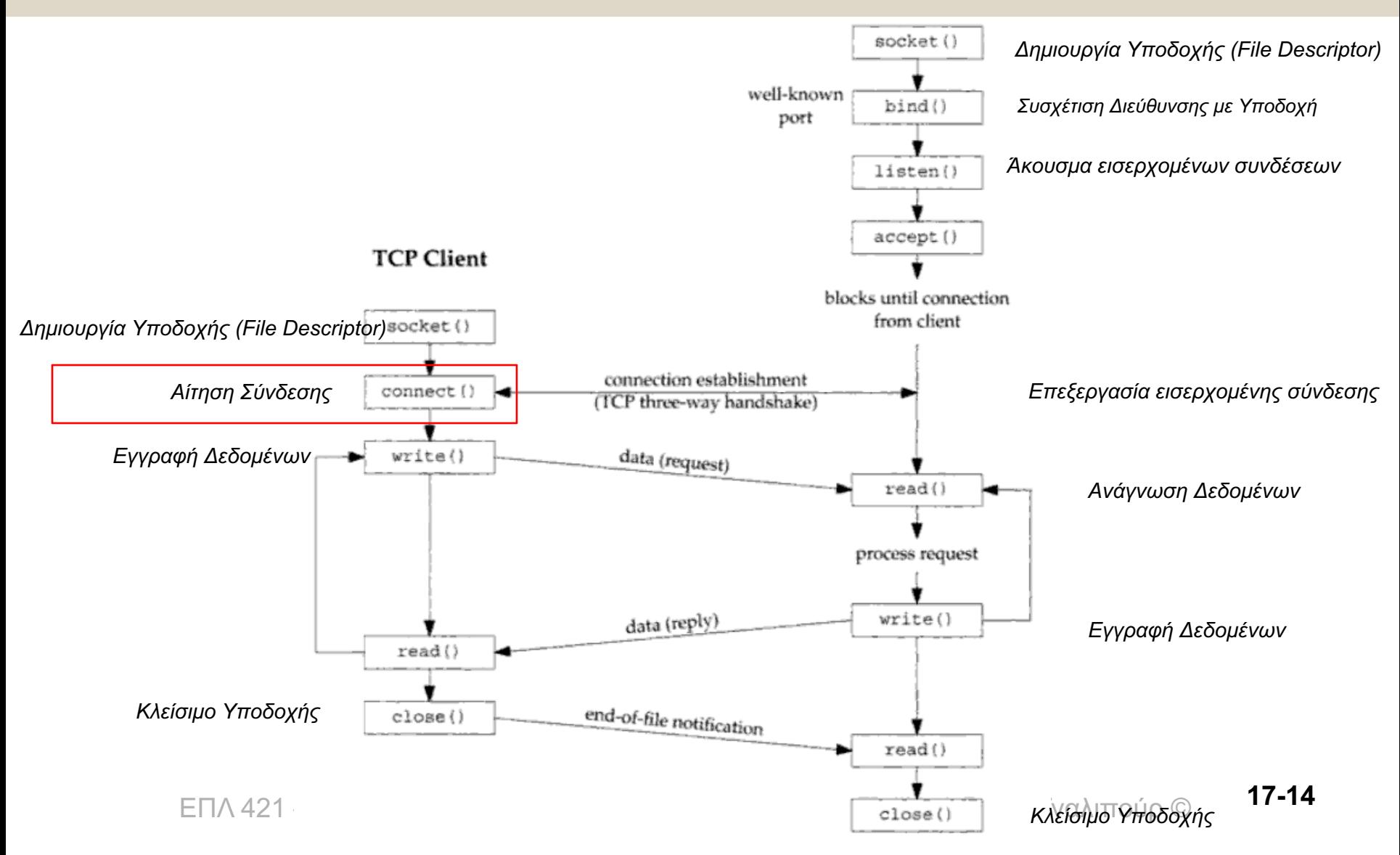

# Αίτηση Σύνδεσης (Connect())

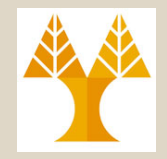

• Εκτελείται στον Client, δεδομένου του ότι έχει προηγηθεί η socket()

#include <sys/socket.h>

**int connect(int sockfd, const struct sockaddr \*server\_address, socklen\_t length);**

Επιστρέφει 0 σε επιτυχία ή -1 σε λάθος

- **Sockfd:** FD που δημιουργήθηκε από την socket()
- **const struct sockaddr \*server\_address:** Διεύθυνση Υποδοχής Server (IP, Port, Family) ακριβώς όπως είδαμε και νωρίτερα.
- **socklen t:** Μέγεθος του server address

### TCP Επικοινωνία Πελάτη / Εξυπηρετητή

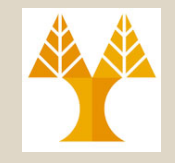

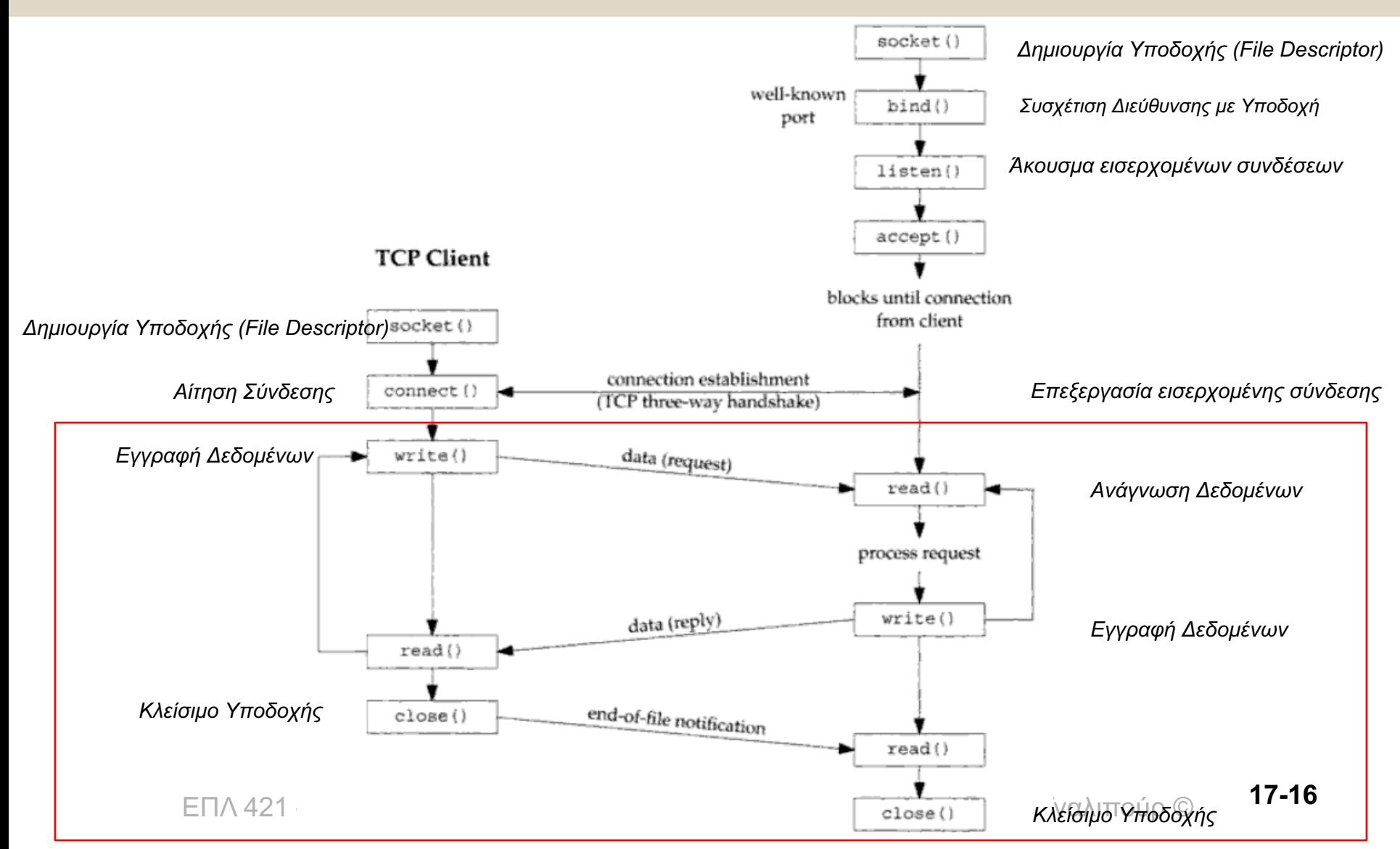

# Μεταφορά Δεδομένων & Κλείσιμο (Read()/Write()/Close())

- Εφόσον μια υποδοχή αντιπροσωπεύεται από ένα περιγραφέα αρχείου, μπορούμε να χρησιμοποιήσουμε τις κλήσεις συστήματος *read()*  και *write()* για να επικοινωνήσουμε με μια υποδοχή.
- Κλήση συστήματος: *close(sockfd***);**
	- Κλείσιμο του περιγραφέα υποδοχής, αποδέσμευση του αριθμού θύρας.

```
ΕΠΛ 421 – Προγραμματισμός Συστημάτων, Παν. Κύπρου - Δημήτρης Ζεϊναλιπούρ ©
/* Get message */
if (read(newsock, buf, sizeof(buf)) < 0) { 
       perror("read"); exit(1); 
}
printf("Read string: %s\n", buf); 18-17
```
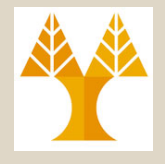

# Χρήσιμες Κλήσεις Συστήματος / Συναρτήσεις Βιβλιοθήκης για Δικτυακό Προγραμματισμό

# *Μετατροπή Byte Ordering (Little Endian vs. Big Endian)*

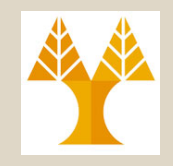

- Διαφορετικές **αρχιτεκτονικές υπολογιστών αποθηκεύουν** ακολουθίες Διφυών διαφορετικά.
- *Little Endian* **αρχιτεκτονικές** (π.χ. FreeBSD, Linux, MacOSX, Windows) αποθηκεύουν το *Least Significant Byte (LSB)* πρώτα.
	- Π.χ., int a = **0x0A0C6E39** (ακέραιος 168586809) αποθηκεύεται στη μνήμη ως **396E0C0A**
- *Big Endian* **αρχιτεκτονικές** (π.χ. Solaris on SPARC, AIX, Mac@PowerPC) αποθηκεύουν το *Most Significant Byte (MSB)* πρώτα.
	- Π.χ., int a = **0x0A0C6E39** (ακέραιος 168586809) αποθηκεύεται στη μνήμη ως **0A0C6E39**

### *Μετατροπή Byte Ordering (Little Endian vs. Big Endian)*

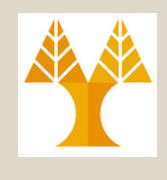

#### Διαγραμματική Αναπαράσταση

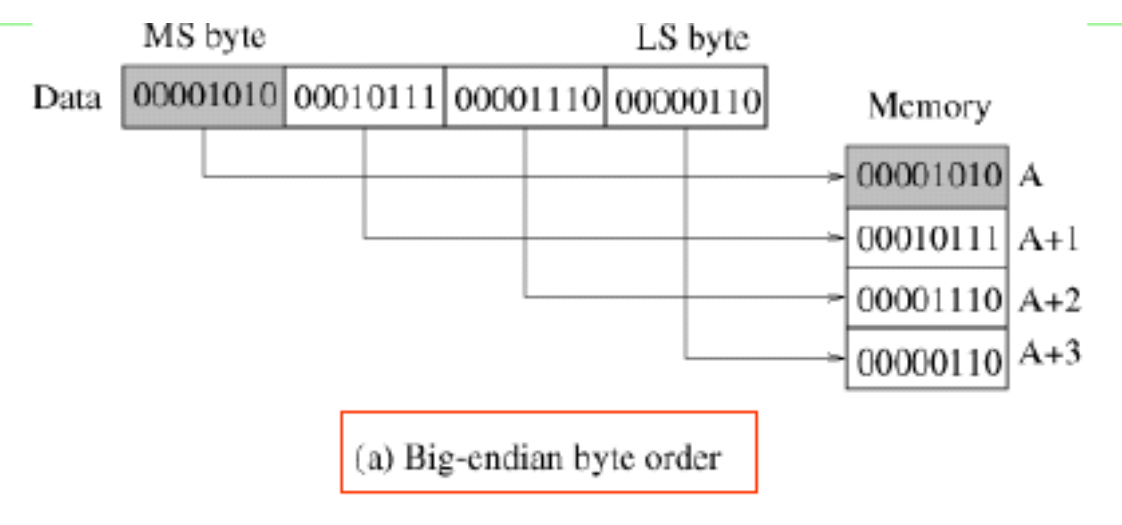

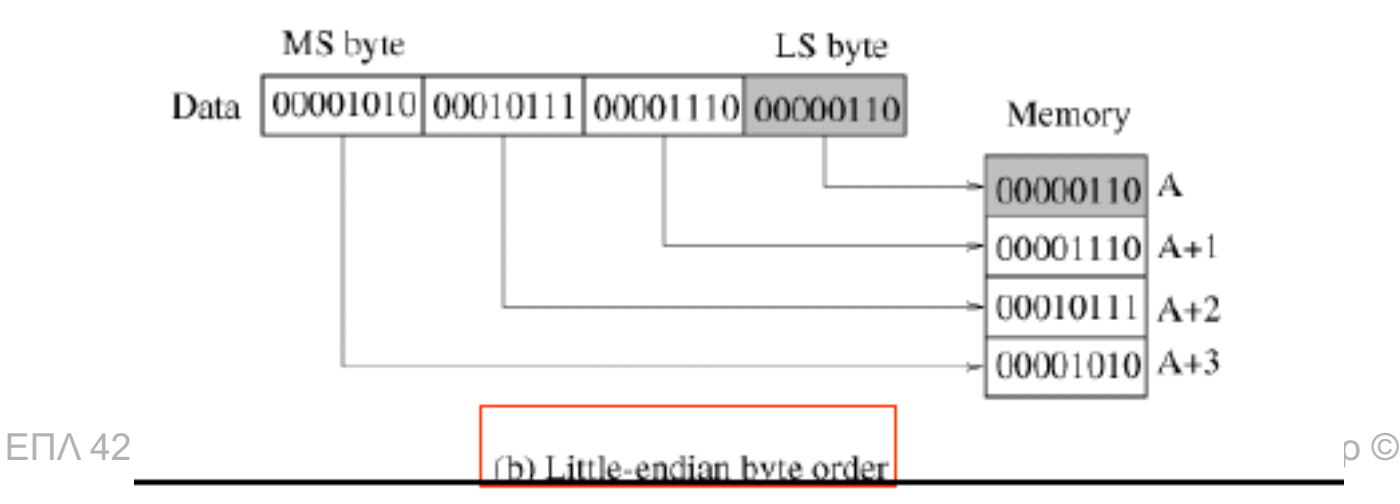

**18-20**

### Μετατροπή Host-Network Ordering (**h**to**ns, h**to**nl, ntohs, ntohl)**

- **Host Ordering (Διάταξη Μηχανής):** Πως μια αρχιτεκτονική αναπαριστά στη μνήμη multi-byte data (π.χ., int, float/double, structs, κτλ)
	- Little Endian ή Big Endian, ανάλογα με την αρχιτεκτονική και ΛΣ.
- **Network Ordering (Διάταξη Δικτύου)**: Πως το επίπεδο δικτύου TCP/IP αναπαριστά τα δεδομένα.

– **Πάντα Big Endian!**

- Για να είμαστε σίγουροι ότι ένα πρόγραμμα θα λειτουργήσει ορθά σε κάθε αρχιτεκτονική (δηλ., για λόγους μεταφερσιμότητας), πρέπει να μετατρέπονται όλα τα multibyte δεδομένα σε Network Ordering
- Ακολουθούν οι σχετικές συναρτήσεις.

### Μετατροπή Host-Network Ordering **(htons, htonl, ntohs, nt prest**  $32-bit$

• Τέσσερις συναρτήσεις προσφέρονται για αυτή τη μετατροπή:

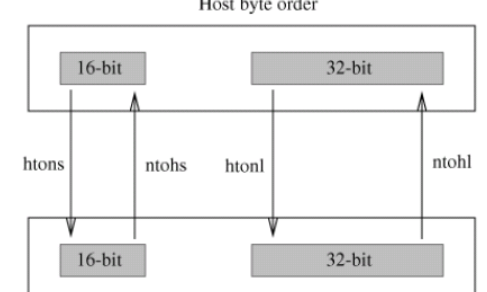

Network byte order

#include <arpa/inet.h> **Long (εννοούμε 32-bit. Παρέμεινε για Host to Network** uint32\_t **h**to**nl**(uint32\_t hostint32); Επιστρέφει 32-bit (long) αριθμό σε διάταξη «δικτύου» uint16 t **htons**(uint16 t hostint16); Επιστρέφει 16-bit (short) αριθμό σε διάταξη «δικτύου» **Network to Host**  uint32\_t **n**to**hl** (uint32\_t netint32); => Μετατροπή IP Επιστρέφει 32-bit (long) αριθμό σε διάταξη «μηχανής» uint16 t ntohs(uint16 t netint16); => Μετατροπή PORT Επιστρέφει 16-bit (short) αριθμό σε διάταξη «μηχανής» **ιστορικούς λόγους (Digital VAX, 1982) Short (εννοούμε 16-bit)**

### Μετατροπή Host-Network Ordering (32/64-bit Αρχιτεκτονικές**)**

- Λίγα λόγια για τύπους δεδομένων με x86 και x64 αρχιτεκτονικές
	- **I**(ntegers) L(ong) P(ointer) 32 => x86 Model
	- $-$  L(ong) P(ointer) 64 => x64 Model

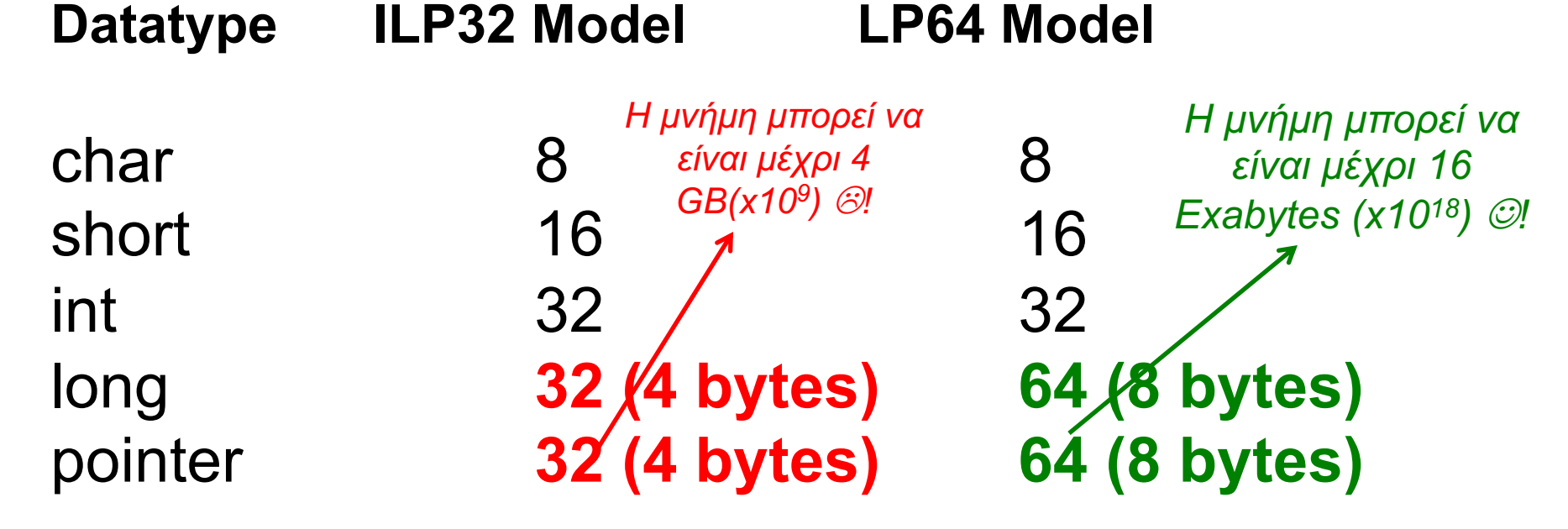

ΕΠΛ 421 – Προγραμματισμός Συστημάτων, Παν. Κύπρου - Δημήτρης Ζεϊναλιπούρ © **18-23** Δοκιμάστε printf("%ld", sizeof(long));στο υπολογιστή σας!

### Μετατροπή Host-Network Ordering (**h**to**ns, h**to**nl, ntohs, ntohl)**

- Οι αριθμοί **IP/PORT** είναι στα header του TCP/IP πακέτου και πρέπει ΠΑΝΤΑ να γίνεται to network ordering (εναλλακτικά δυο κόμβοι διαφορετικού endianess δεν θα καταφέρουν να μιλήσουν.)
- **Ερώτηση:** Τι γίνεται με τα υπόλοιπα δεδομένα (payload) που περιέχονται σε ένα πακέτο; Πρέπει να μετατραπούν και αυτά στο σωστό ordering;
- **ΕΓΜ4⊻ΛΙ Πρόγραβμανισμός Συστημάτων, Πασι Κύπ**ρου Δημήτρης Ζεϊναλιπούρ © **18-24** • **Απάντηση:** Εάν μεταφέρεται ακολουθία chars (π.χ., POP3, HTTP, κτλ πρωτόκολλα) τότε δεν απαιτείται καμία μετατροπή. Εάν μεταφέρεται multi-byte data (int, short, struct, κτλ) πρέπει ο client/server να ξέρουν τι ordering χρησιμοποιείται (π.χ., μια εφαρμογή μπορεί να είναι Little Endian  $\mu$ ια άλλη χα είναι Big Endian)

# Χειρισμός IP διεύθυνσης (μέσω **inet\_addr / inet\_ntoa**)

• Μετατροπή μεταξύ **διεύθυνσης** σε **δυαδική μορφή** και διεύθυνσης σε μορφή συμβολοσειράς (δεκαδική-με-τελείες μορφή: a.b.c.d)

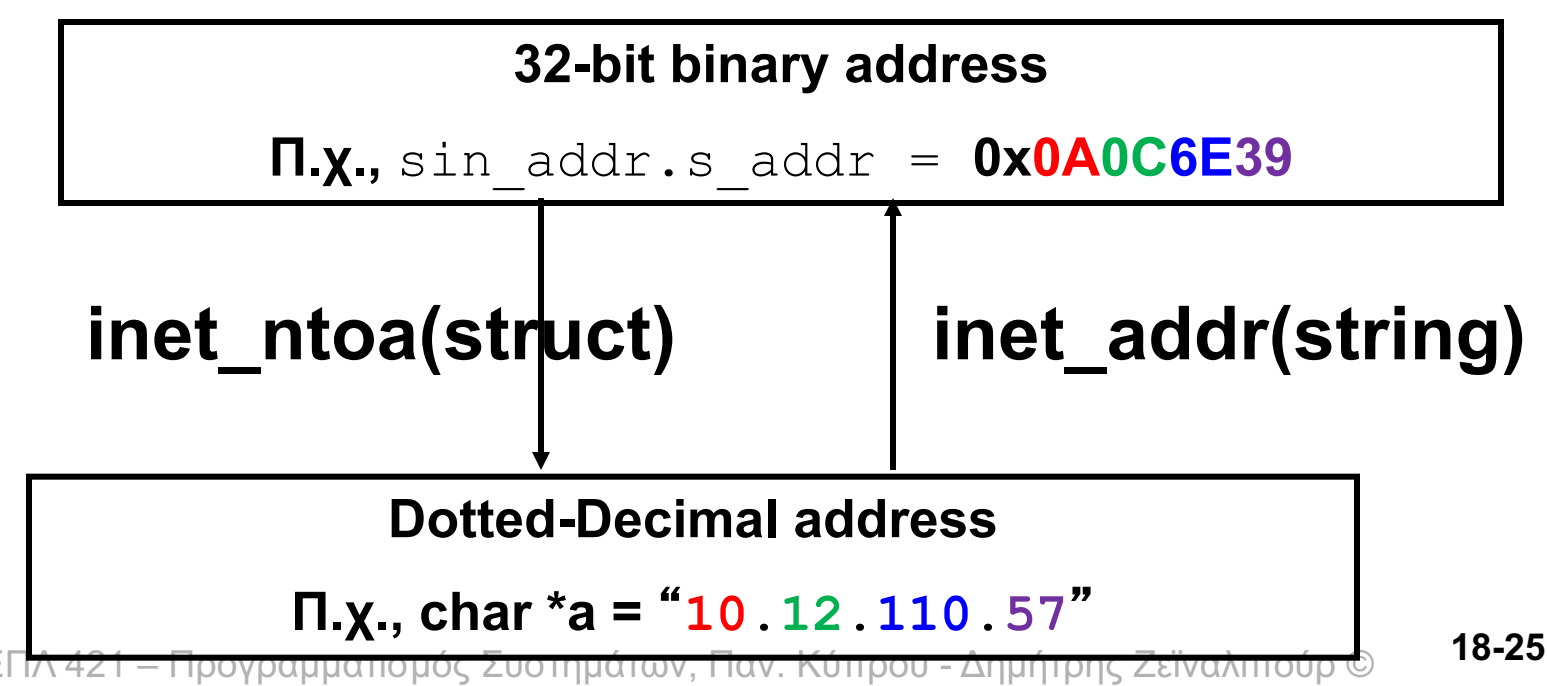

### Χειρισμός IP διεύθυνσης (μέσω **inet\_addr**)

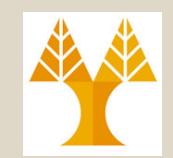

### #include <arpa/inet.h>

### unsigned int **inet\_addr**(char \*str);

Επιστρέφει την IP διεύθυνση σε δυαδική μορφή, ή -1 σε περίπτωση λάθους

- str: π.χ., «10.12.110.57»
- Επιστρέφει τη διεύθυνση σε ακολουθία bytes με *διάταξη «δικτύου»*, με βάση τη μορφή σε δεκαδικό-με-τελείες διεύθυνση / ASCII συμβολοσειρά.
- Επομένως, δε χρειάζεται να καλέσουμε τη *htonl().*

server.sin addr.s addr = inet addr("10.12.110.57");

### Χειρισμός IP διεύθυνσης (μέσω **inet\_addr**)

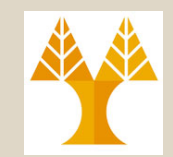

### #include <arpa/inet.h>

### char\* inet\_**ntoa**(struct in\_addr ip);

Επιστρέφει την IP διεύθυνση σε ASCII συμβολοσειρά ή -1 σε περίπτωση λάθους

– Μετατρέπει τη δυαδική 32-bit διεύθυνση, που είναι αποθηκευμένη με διάταξη «δικτύου» στη δομή *struct in\_addr*, σε δεκαδικό-με-τελείες μορφή ASCII συμβολοσειρά και την επιστρέφει.

```
ΕΠΛ 421 – Προγραμματισμός Συστημάτων, Παν. Κύπρου - Δημήτρης Ζεϊναλιπούρ ©
char *al, *al;
a1 = inet ntoa(server1.sin addr); // this is 192.168.4.14a2 = inet ntoa(server2.sin addr); // this is 10.12.110.57printf("address 1: %s\n",a1);
printf("address 2: %s\n",a2);
                                                             18-27
```
## Επιπρόσθετες Συναρτήσεις (*bzero(), bcopy()*)

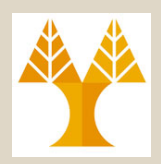

• Συναρτήσεις *για αρχικοποίηση ακολουθιών bytes στη μνήμη.*

#### void **bzero(char \*buf, int count);**

- Θέτει 0 σε *count* bytes αρχίζοντας από τη διεύθυνση *buf.*
- Ίδιο με την ANSI C εντολή:
	- void \* memset (void \* ptr, int value, size\_t num);

#### void **bcopy(char \*buf1, char \*buf2, int count);**

- Αντιγράφει *count* bytes αρχίζοντας από τη διεύθυνση *buf1* στη διεύθυνση *buf2.*
- Ίδιο με την ANSI C εντολή:
	- void \* *memcpy* (void \* dest, const void \* src, size\_t num);.

# Παράδειγμα **Client/Server**

- *Γράψετε ένα πρόγραμμα πελάτη/εξυπηρετητή τo οποίο θα λειτουργεί με την εξής λογική:*
	- *Ο διαθέτης δημιουργεί ένα TCP server στο PORT που προσδιορίζεται στη γραμμή εντολής.*
	- *Ο πελάτης δημιουργεί μια TCP σύνδεση με το IP, PORT που προσδιορίζεται στη γραμμή εντολής*
	- *Ο πελάτης στέλνει ένα ή περισσότερα String στον εξυπηρετητή, ο οποίος τα κάνει reverse και τα στέλνει πίσω. Αυτό επαναλαμβάνεται μέχρι να στείλει ο client το string "end" ή να διακόψει ο client.*
	- *Το πιο πάνω επαναλαμβάνεται για κάθε client που μπορεί να συνδέεται με τον server.*

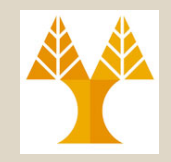

```
/* File: server.c */
```
#include <sys/types.h> /\* For sockets \*/ #include <sys/socket.h> /\* For sockets \*/ #include <stdio.h> /\* For I/O \*/ #include <stdlib.h> #include <string.h>

}

- 
- 
- #include <netinet/in.h> /\* For Internet sockets \*/
- #include <netdb.h> /\* For gethostbyaddr() \*/
	-

void reverse(char \*); // function prototype for reversing func.

```
ext{ext}(1);/* Server with Internet stream sockets */
main(int argc, char *argv[]) { 
  int port, sock, newsock, serverlen, clientlen; char buf[256];
  struct sockaddr in server, client;
  struct sockaddr *serverptr, *clientptr;
  struct hostent *rem;
  if (argc < 2) { /* Check if server's port number is given */printf("Please give the port number\n\cdot n");
                                                         18-30
```
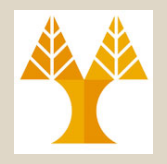

```
ΕΠΛ 421 – Προγραμματισμός Συστημάτων, Παν. Κύπρου - Δημήτρης Ζεϊναλιπούρ ©
/* Create socket */
if ((sock = socket(PF INET, SOCK STREAM, 0)) < 0) \{perror("socket"); exit(1); }
/* Convert port number to integer */
port = atoi(argv[1]); 
server.sin family = PF INET; /* Internet domain */
server.sin addr.s addr = htonl(INADDR ANY); /* My Internet address */
server.sin port = htons(port); /* The given port */
serverptr = (struct sockaddr *) &server;
serverlen = sizeof (server);
/* Bind socket to address */
if (bind(sock, serverptr, serverlen) < 0) {
  person("bind"); exist(1); }/* Listen for connections */
if (listen(sock, 5) < 0) { /* 5 max. requests in queue */
  perror("listen"); exit(1);printf("Listening for connections to port %d\n", port);
                                                                  18-31
```
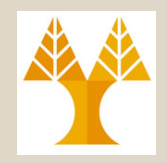

```
while(1) {
   clientptr = (struct sockaddr *) &client;
   clientlen = sizeof(client);
   /* Accept connection */
   if ((newsock = accept(sock, clientptr, &clientlen)) < 0) {
        perror("accept"); 
      ext(1);
   }
   /* Using IP address find DNS name (i.e., reverse DNS) */if ((rem = gethostbyaddr((char *) &client.sin addr.s addr,
      sizeof (client.sin addr.s addr), client.sin family)) == NULL) {
   herror("gethostbyaddr"); // herror(): Similar to perror but uses the h_errno
   variable (set by name resolution functions to return error values).
   ext(1);
   }
```
printf("Accepted connection from  $s\$ n", rem  $\rightarrow$  h name);

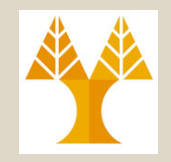

```
ΕΠΛ 421 – Προγραμματισμός Συστημάτων, Παν. Κύπρου - Δημήτρης Ζεϊναλιπούρ ©
} /* end of main() */ 18-33
\prime* Create child for serving the client */
switch (fork()) { 
case -1:
        perror("fork"); exit(1);
case 0: /* Child process */
        do {
          bzero(buf, sizeof(buf)); /* Initialize buffer */
          if (read(newsock, buf, sizeof(buf)) \langle \rangle (\rangle ) { \angle \star Get message */
            perror("read"); exit(1); 
           }
           printf("Read string: %s\n", buf);
          reverse(buf); /* Reverse message */
          if (write(newsock, buf, sizeof(buf)) < 0){/* Send message */
            perror("write"); exit(1); 
           }
        } while (strcmp(buf, "dne") != 0); /* Finish on "end" message*/close(newsock); /* Close socket */
        ext(0);\} /* end of switch */
\} /* end of while(1) */
                                                     Reading line-line (\n) 
                                                            the input
```
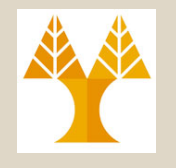

# Παράδειγμα **client.c**

/\* File: **client.c** \*/

```
#include <sys/types.h> /* For sockets */
#include <sys/socket.h> /* For sockets */
#include <stdio.h> /* For I/O */
#include <stdlib.h>
#include <string.h>
```
- 
- 
- #include <netinet/in.h> /\* For Internet sockets \*/
- #include <netdb.h> /\* For gethostbyname() \*/
	-

```
printf("Please give host name and port number\n"); exit(1)18-35
/* Client with Internet stream sockets */
main(int argc, char *argv[]) 
{ 
   int port, sock, serverlen; char buf[256];
   struct sockaddr in server;
   struct sockaddr *serverptr;
   struct hostent *rem;
   /* Are server's host name and port number given? */
   if (argc \langle 3) {
   }
```
## Παράδειγμα **client.c**

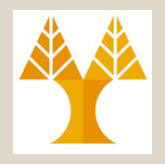

```
/* Create TCP/IP socket */
if ((sock = socket(PF INET, SOCK STREAM, 0)) < 0) {
  perror("socket"); exit(1); 
}
/* Find server address e.g., argv[1]="astarti.cs.ucy.ac.cy" */
if ((rem = <b>gethostbyname</b>(argv[1])) == NULL) {
  herror("gethostbyname"); exit(1);
}
```

```
port = atoi(argv[2]); /* Convert port number to integer */server.sin family = PF INET; /* Internet domain */
bcopy((char *) rem -> h addr, (char *) &server.sin addr,
                              rem \rightarrow h length);
server.sin port = htons(port); /*Server's Internet address and port*/
serverptr = (\text{struct} \text{socket}^*) & server;
serverlen = sizeof(server);
if (connect(sock, serverptr, serverlen) < 0) { /* Request Connect */
  perror("connect"); exit(1);printf("Requested connection to host %s port %d\n", argv[1], port);
```
## Παράδειγμα **client.c**

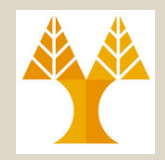

```
do {
  bzero(buf, sizeof buf); /* Initialize buffer */
  printf("Give input string: ");
  fgets(buf, sizeof buf, stdin); /* Read message from stdin */
  buf[strlen(buf)-1] = \sqrt{0}; /* Remove newline character */
  if (write(sock, buf, sizeof(buf)) < 0) { /* Send message */
    perror("write"); exit(1); 
   }
  bzero(buf, sizeof buf); /* Initialize buffer */
  if (read(sock, buf, sizeof(buf)) < 0) { /* Receive message */
    perror("read"); exit(1); 
   }
  printf("Read string: %s\n", buf);
} while (strcmp(buf, "dne") != 0); /* Finish on "end" message */
close(sock); /* Close socket */
ext(0);}
```
ΕΠΛ 421 – Προγραμματισμός Συστημάτων, Παν. Κύπρου - Δημήτρης Ζεϊναλιπούρ © **18-37**

# Παράδειγμα Εκτέλεσης (1 server / 1 client)

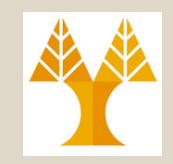

**Terminal 1 cs4122.in.cs.ucy.ac.cy**

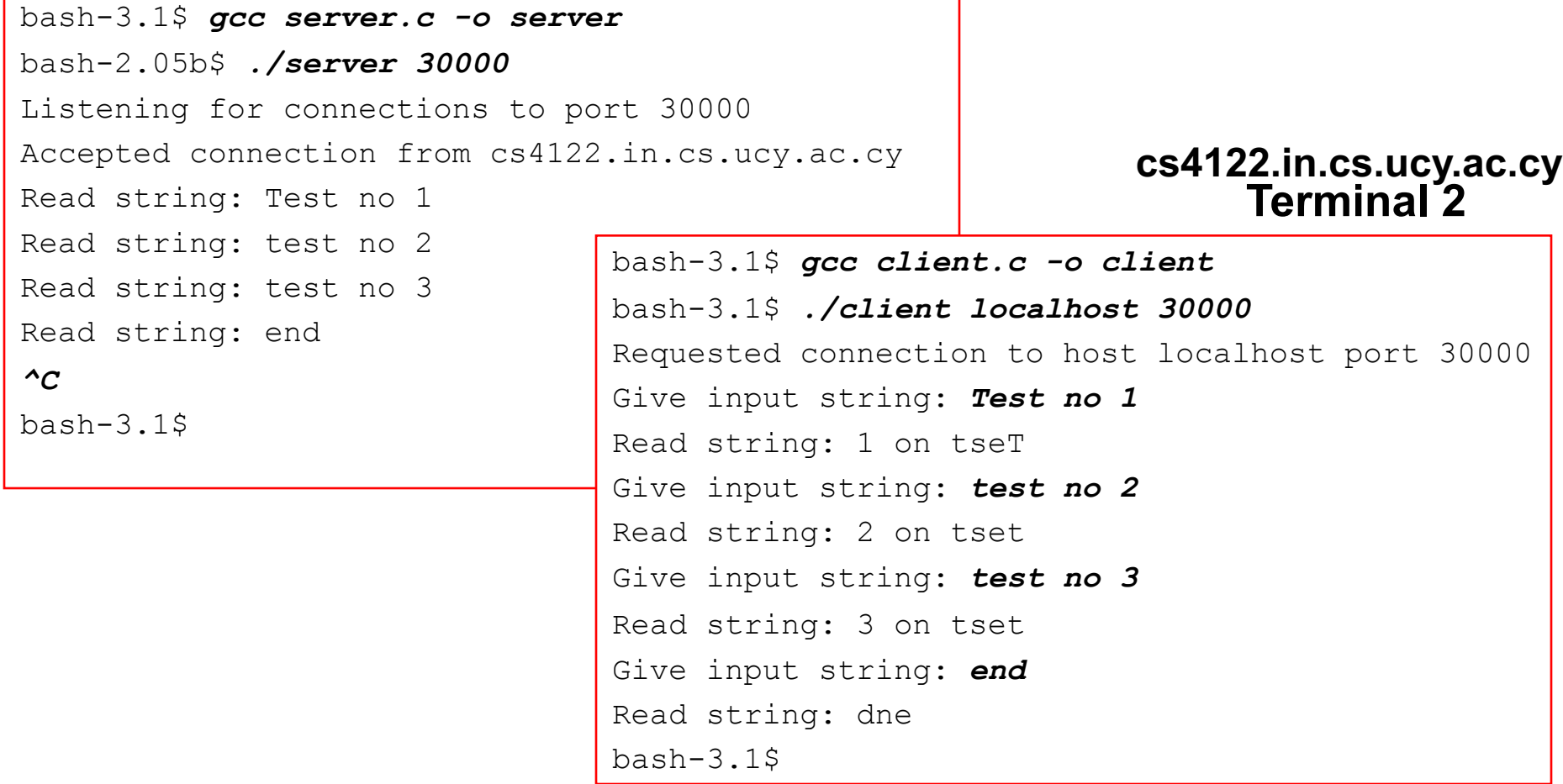

# Παράδειγμα Εκτέλεσης (1 server / 2 clients)

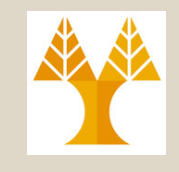

ΕΠΛ 421 – Give input string: end ου ο <mark>υ - Δημήτρης Ζεϊναλιπούρ ©</mark> bash-2.05b\$ *./server 30000* Listening for connections to port 30000 Accepted connection from cs4122.in.cs.ucy.ac.cy Read string: Test no 1 Read string: Test no 2 Read string: Test no 3 Read string: end Accepted connection from cs4042.in.cs.ucy.ac.cy Read string: message 1 Read string: message 2 Read string: end *^C* bash-2.05b\$ **astarti.cs.ucy.ac.cy** bash-3.1\$ ./client astarti.cs.ucy.ac.cy 30000 Requested connection to host astarti.cs.ucy.ac.cy port 30000 **cs4042.in.cs.ucy.ac.cy** Give input string: message 1 Read string: 1 egassem Give input string: message 2 Read string: 2 egassem

Read string: dne

#### **cs4122.in.cs.ucy.ac.cy**

*bash-3.1\$* **./client astarti.cs.ucy.ac.cy 30000** *Requested connection to host astarti.cs.ucy.ac.cy port 30000 Give input string: Test no 1 Read string: 1 on tseT Give input string: Test no 2 Read string: 2 on tseT Give input string: Test no 3 Read string: 3 on tseT Give input string: end Read string: dne bash-3.1\$*

### Επιπρόσθετες Συναρτήσεις (gethostbyname)

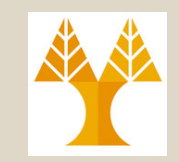

#### **DNS Resolution : DNS name => IP address**

#include <netdb.h>

#### **struct hostent \*gethostbyname(char \*name);**

Επιστρέφει ένα δείκτη σε δομή struct *hostent* σε περίπτωση επιτυχίας ή ένα *NULL*  δείκτη σε περίπτωση λάθους

#### struct **hostent** {

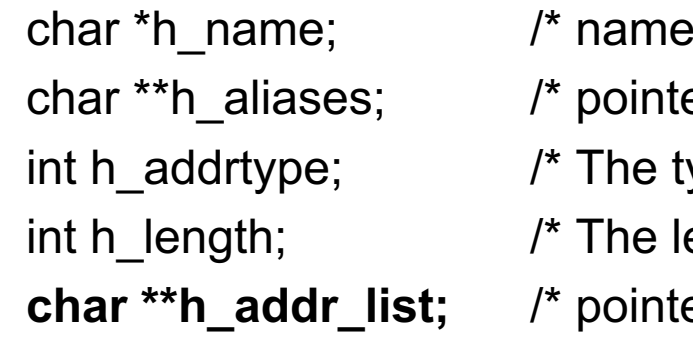

- of the host.  $*$ /
- er to alternate host name array. \*/
- ype of address being returned; usually AF\_INET.\*/
- ength of the address in bytes. \*/
- er to array of network addresses for the host.

Host addresses are in Network Byte Order. \*/

#### };

// Ένα host μπορεί να έχει πολλαπλά IP addresses.<br>18-41 <sup>-</sup> Γ΄ Τ΄ Α21 – Προγραμματισμός Συστημάτων, Γίαχ Κύπρου - Αημήτρης Ζεϊναλιτούρ © 18-41 **#define h\_addr h\_addr\_list[0] /\* The first address in h\_addr\_list. \*/** okup www.good

### Επιπρόσθετες Συναρτήσεις (gethostbyname)

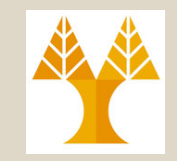

Π.χ., ο client κάνει κάτι όπως το ακόλουθο: struct hostent \*rem;

#### if ((rem = **gethostbyname("astarti.cs.ucy.ac.cy"))** == NULL) {

// *Σε περίπτωση λάθους στο Address Resolution της gethostbyname() , μπορούμε να καλέσουμε την herror(),δείχνοντας το συγκεκριμένο λάθος στη σφαιρική μεταβλητή h\_errno (*#include <netdb.h>, void herror(const char \*s);

### **herror("gethostbyname");** exit(1);

} // αντιγραφή πρωτου resolved ονόματος στο sin\_addr struct bcopy((char \*) rem -> **h\_addr**, (char \*) &server.sin\_addr, **rem -> h\_length**); server.sin\_family = PF\_INET; /\* Internet domain \*/ server.sin\_port = htons(port); /\*Server's Internet address and port\*/ serverptr = (struct sockaddr \*) &server;

ΕΠΛ 421 – Προγραμματισμός Συστημάτων, Παν. Κύπρου - Δημήτρης Ζεϊναλιπούρ © Connect()… **18-42**

### Επιπρόσθετες βοηθητικές συναρτήσεις (συνέχεια)

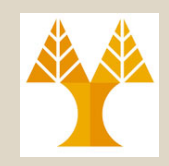

#### **Reverse DNS Resolution : IP => DNS Name**

#include <netdb.h>

**struct hostent \*gethostbyaddr(char \*addr, int len, int type);**

Επιστρέφει ένα δείκτη σε δομή struct *hostent* σε περίπτωση επιτυχίας ή ένα *NULL* δείκτη σε περίπτωση λάθους

•Επιστρέφει ένα δείκτη σε δομή struct *hostent* για ένα υπολογιστή, που δεδομένης της διεύθυνσης του *addr*, του μεγέθους της *len* και του είδους της *type* (AF<sup>T</sup>INET), στο πεδίο *h\_name* της επιστρεφόμενης δομής τοποθετείται το όνομα του υπολογιστή.

*Π.χ., struct hostent \*rem;*

*/\* Find client's address \*/ if ((rem = gethostbyaddr((char \*) &client.sin\_addr.s\_addr, sizeof (client.sin\_addr.s\_addr), client.sin\_family)) == NULL) { herror("gethostbyaddr"); exit(1);* 

*}*

ΕΠΛ 421 – Προγραμματισμός Συστημάτων, Παν. Κύπρου - Δημήτρης Ζεϊναλιπούρ © *//π.χ.,* Accepted connection from cs4122.in.cs.ucy.ac.cy **18-43***printf("Accepted connection from %s\n", rem -> h\_name);*

## Επιπρόσθετες βοηθητικές συναρτήσεις (συνέχεια)

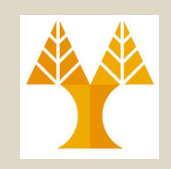

- **server.sin\_port = htons(0)** ή **client.sin\_port = htons(0);** μας δίνει 1 αριθμό θύρας (τον επόμενο διαθέσιμο)
- Πως μπορεί τώρα η εφαρμογή να βρεί την πραγματική θύρα που διατέθηκε από το σύστημα για τη σύνδεση;
- Κλήση συστήματος *getsockname()*

#include <socket.h>

**int getsockname(int sockfd, struct sockaddr \*address, int \*addresslen);**

Επιστρέφει 0 σε επιτυχία, ή -1 σε λάθος

• Επιστρέφει στη δομή *\*address* τη διεύθυνση με την οποία έχει συνδεθεί η υποδοχή που αντιστοιχεί στον περιγραφέα υποδοχής και στο *\*addresslen* το μέγεθος της διεύθυνσης αυτής.

ΕΠΛ 421 – Προγραμματισμός Συστημάτων, Παν. Κύπρου - Δημήτρης Ζεϊναλιπούρ © **18-44**

## Επιπρόσθετες βοηθητικές συναρτήσεις (συνέχεια)

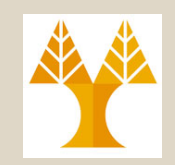

• Κλήση συστήματος *setsockopt()*

#include <socket.h>

ml

#### **int setsockopt(int sockfd, int level, int option, const void**  \*val, socklen t len);

Επιστρέφει 0 σε επιτυχία, ή -1 σε λάθος

- Ρύθμιση επιλογών σχετικά με συγκεκριμένη υποδοχή.
- Πολύ χρήσιμη στην περίπτωση που ενώ μια διεργασία κλείσει μια<br>θύρα, αυτή δε μπορεί να ξαναχρησιμοποιηθεί (να ξανασυνδεθεί rebind) για κάποιο χρονικό διάστημα, εξαιτίας ίσως κάποιου μέρους της υποδοχής που παραμένει στον πυρήνα για κάποιο λόγο.
- Αυτό το πρόβλημα μπορεί να λυθεί ως ακολούθως:

```
ΕΠΛ 421 – Προγραμματισμός Συστημάτων, Παν. Κύπρου - Δημήτρης Ζεϊναλιπούρ ©
http://beej.us/guide/bgnet/output/html/multipage/setsockoptman.ht
18-45#include <sys/types.h>
#include <sys/socket.h>
int yes=1;
if (setsockopt(server, 
         SOL SOCKET, SO REUSEADDR, &yes, sizeof(int)) == -1) {
   perror("setsockopt"); exit(1); }
//
```